Information, Calcul et Communication Composante Pratique: Programmation C++

MOOC sem4 traitée sur 2 semaines: fonction (1)

Les deux grands principes: Abstraction et Ré-utilisation Notion de fonction: prototype, appel, définition Appel avec passage d'arguments: par valeur / par référence Portée et durée de vie des variables locales à une fonction Méthode de conception d'une fonction en 5 étapes Exemples / Questions

## **Les deux grand principes: le principe d'abstraction**

Conception top-down: un sous-problème = une fonction

**1) Principe d'Abstraction**: main() présente l'idée générale de la solution (aux niveaux supérieurs) sans se perdre dans les détails

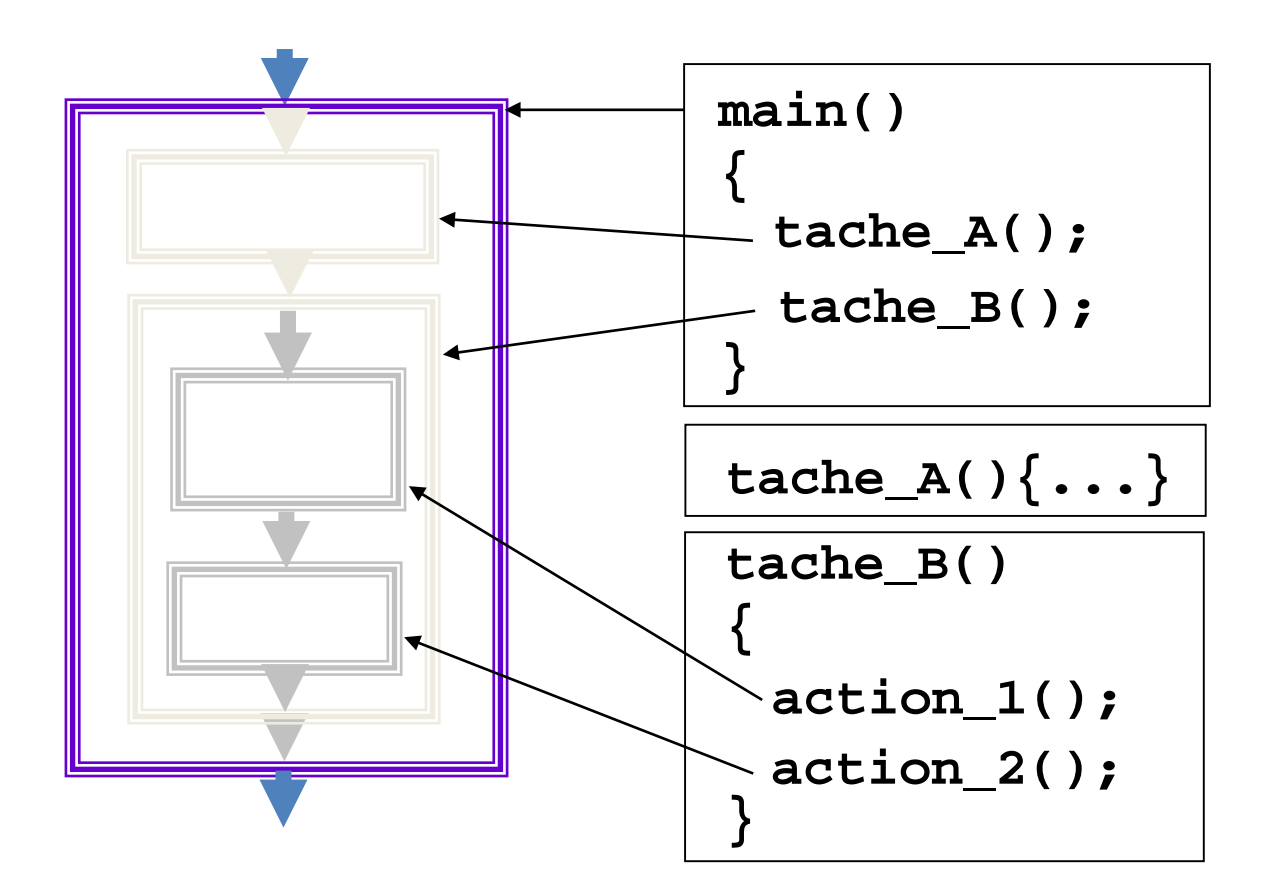

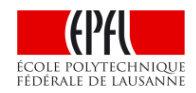

```
Code initial:
                                                   Code après mise en œuvre du principe
                                                               d'abstraction :
void f(...)void f(...)...
                                                   ...
  for(i=0; i < MAX; i++)for(i=0; i < MAX; i++)g(...);Instruction;
                                                   ...
     Instruction;
     Instruction;
                                                // définition d'une nouvelle fonction g
     Instruction;
     Instruction;
                                                ... g(...)Instruction;
  ...
ł
                                                   Instruction;
                                                   Instruction;
                                                   Instruction;
                                                   Instruction;
```
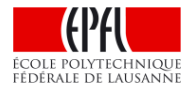

**Les deux grand principes: le principe de ré-utilisation**

Approche bottom-up: ne pas ré-inventer la roue / éviter le copier-coller

2) **Principe de Ré-utilisation** pour réduire l'effort de mise au point et la taille du code en **ré-utilisant du code.** 

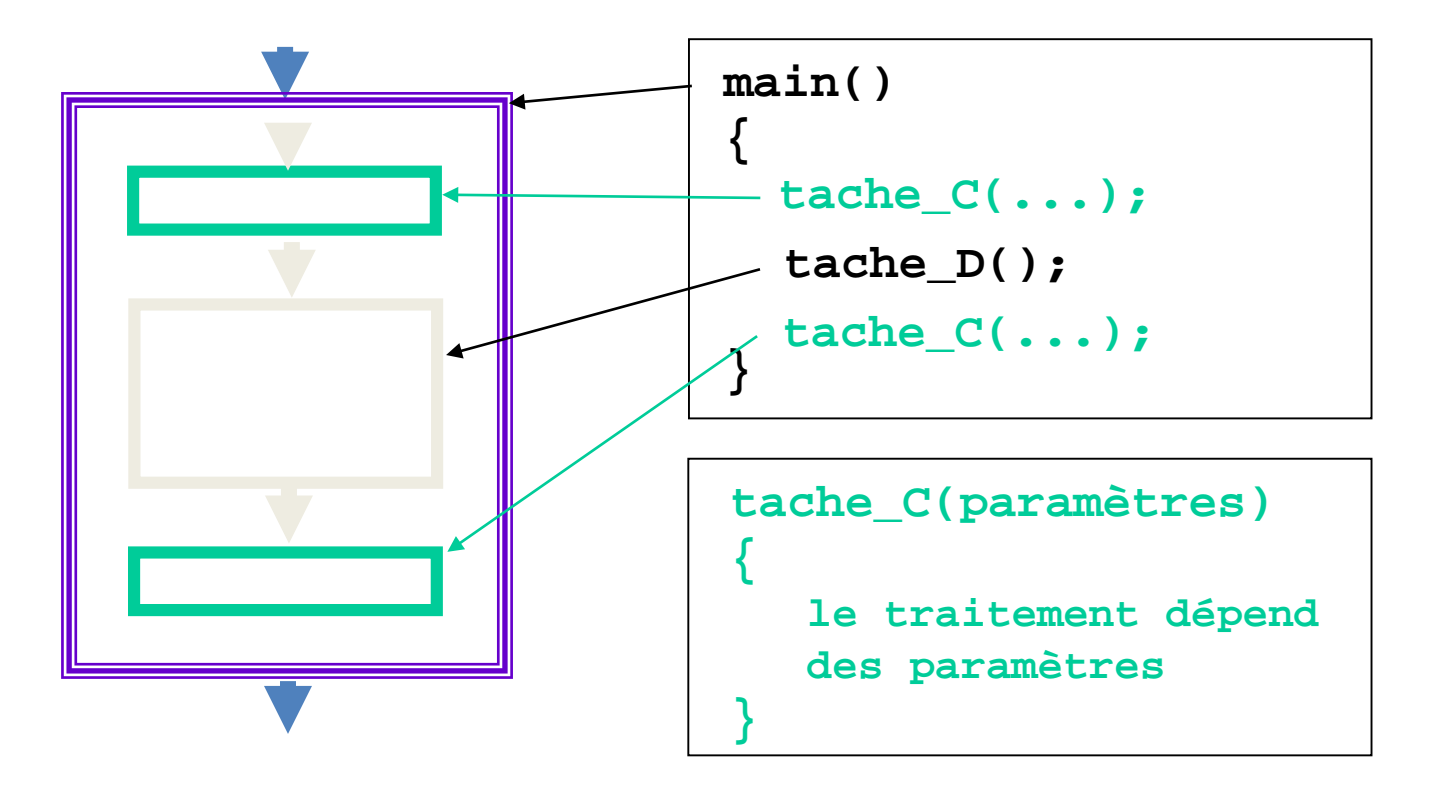

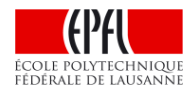

```
Code initial:
                                                   Code après mise en œuvre des principes
                                                       d'abstraction et de ré-utilisation :
void f(...)void f(...)for(i=0; i < MAX; i++)for(i=0; i < MAX; i++)g(...);Instruction;
                                                    ...
     Instruction;
                                                   if(...)g(...);else g(...);...
  ...if (...)
                                                 // définition d'une nouvelle fonction g
                                                 ... g(...)Instruction;
     Instruction;
                                                    Instruction;
                                                    Instruction;
     ...
                                                    \cdotselse
     Instruction;
     Instruction;
     ...
```
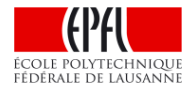

## **Fonction: prototype, appel, définition**

Le QUOI: But / Résumé / Contrat **déclaration** du **prototype**  Utilisation **and a** appel Le COMMENT: détails des instructions **définition**

```
#include <iostream>
using namespace std;
                                                   prototype
double moyenne(double nombre_1, double nombre_2);
int \, \text{main}()ſ
  double note1(0.0), note2(0.0);
  cout << "Entrez vos deux notes : " << endl;
  \sin >> note1 >> note2;
  cout << "Votre movenne est : "
        \langle \langle moyenne(note1, note2) \rangle \example end1;
  return <math>\sigma.
                                     appel
}
double moyenne(double x, double y)
                                            définition
   return (x + y) / 2.0;
```
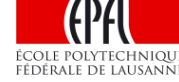

#### **Appel avec passage d'arguments: par valeur / par référence**

Le **prototype** et la **définition** montrent les **paramètres formels** de la fonction

**L'appel** évalue les *valeurs effectives*, ou **arguments**, transmis à la fonction

Si passage par **valeur** : la valeur effective initialise le paramètre formel qui se comporte comme une variable **locale** à la fonction

Si passage par **référence**: le paramètre formel est un *alias* (un second nom) de l'argument. Une modification du paramètre formel modifie la variable indiquée comme argument.

Ex: code avec passage par valeur / somme des n premiers entiers

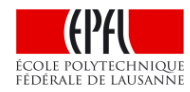

### **Cas général: qu'est-ce qu'une référence ?**

La déclaration d'une **variable** doit définir son **type** et son **nom**, encore appelé **identificateur**. Il est recommandé d'initialiser sa valeur dès la déclaration de la variable

La déclaration d'une **référérence** doit indiquer à quelle **variable** elle est associée. La référence agit comme un *alias*, un *nom supplémentaire*  de la variable associée.

Pour le compilateur il n'y a qu'un seul emplacement de la mémoire qui est accédé par la variable **max** et par la référence **ref**.

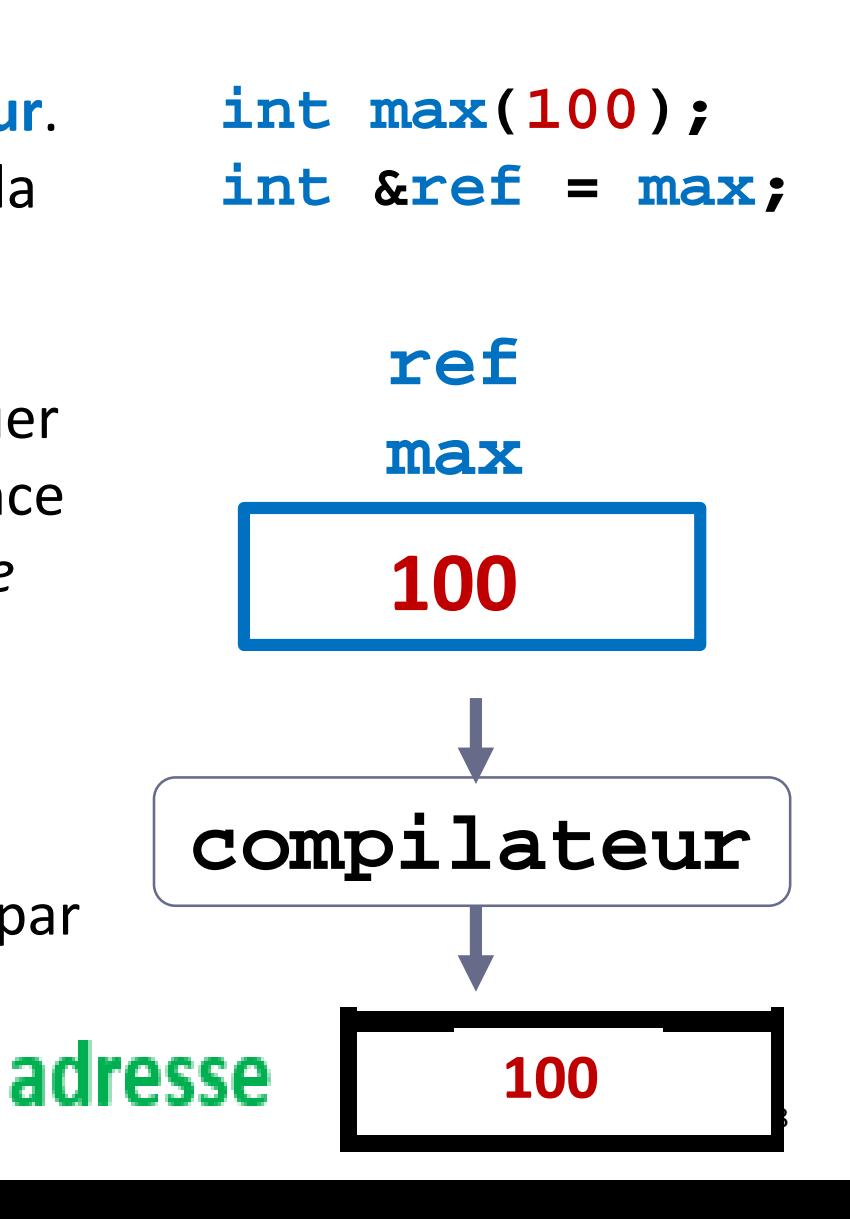

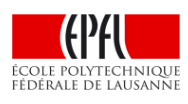

#### **Soyons un peu concret avec le passage par référence…**

Une fonction dont le **paramètre formel** est une **référence**, comme ici avec **val** pour la fonction **f**, peut modifier la **variable transmise** comme **argument** à chaque appel de f.

Chaque appel transmet à la fonction **f** un moyen pour cette fonction de pouvoir accéder à la variable dont le nom est fourni en argument.

> -> il s'agit de **l'adresse** de la variable qui permet d'accéder à la mémoire de manière transparente.

Dans l'exemple les 2 variables **max** et **min** sont modifiées.

```
void f(int &val);
int main()
{
  int max(100);
  f(max);
  cout << max << endl;
  int min(0);
  f(min);
  cout << min << endl;
}
void f(int &val)
{
  val = 33;
}
```
 $\overline{ }$ 

#### Portée et durée de vie des variables locales à une fonction

#### Organisation de la mémoire pour l'exécution d'un programme

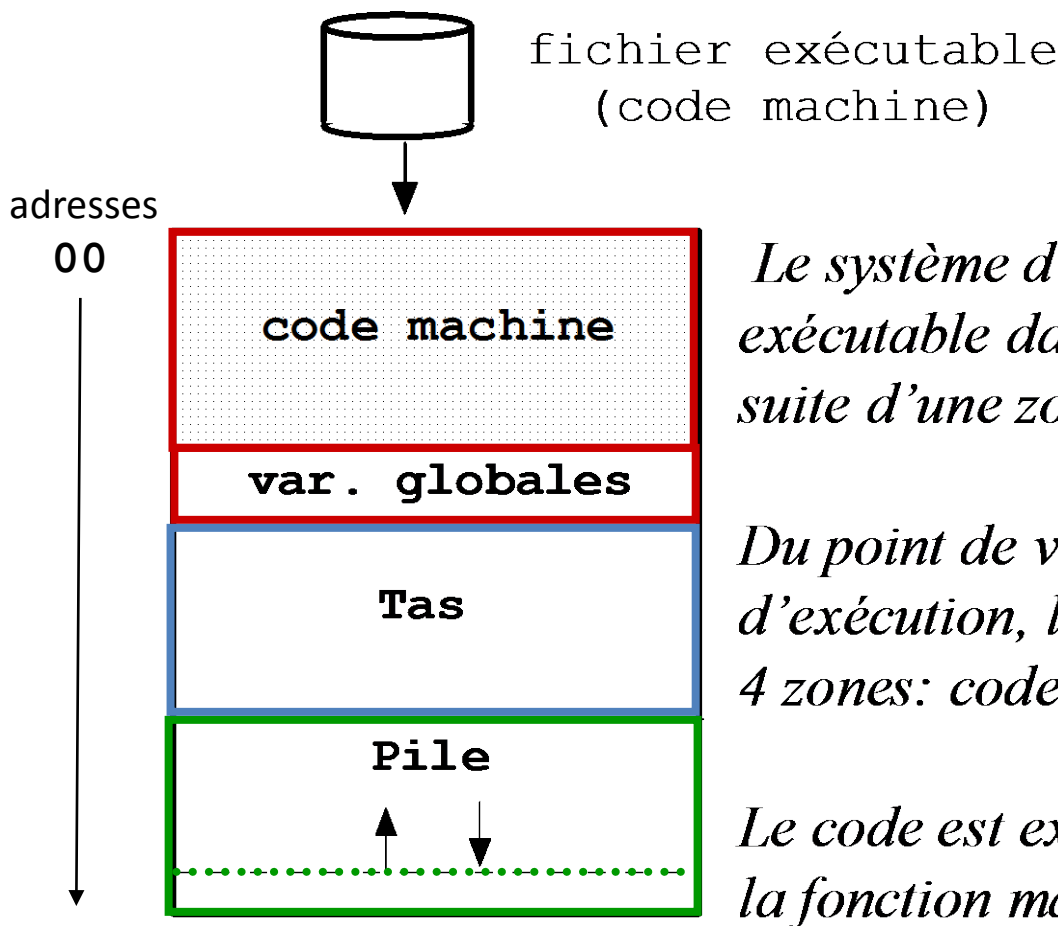

Le système d'exploitation charge le code exécutable dans la mémoire vive, à la suite d'une zone réserveé pour lui-même

Du point de vue du programme en cours d'exécution, la mémoire est organisée en 4 zones: code, var glob, tas, pile

Le code est exécuté en commençant par *la fonction main()* 

#### **Les variables locales à une fonction existent dans la pile**

# Les 4 zones (*programme*, *variables globales*, *Tas (heap)*, *Pile (stack)*) existent toujours

- les **variables globales** et **static** existent dans une zone immédiatement après le code exécutable.
- les fonctions travaillent avec la Pile (stack)
	- A **chaque appel** (imbriqué) de fonction, une zone d **'espace mémoire** est prise **au sommet** de la pile

Cette zone réservée sur la pile mémorise :

- les **arguments (qui initialisent les paramètres formels)**
- les **variables locales**
- la **valeur de retour**

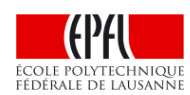

– l'adresse de retour de la fonction

# La fonction main() occupe la première tranche de la pile

#### Le **Pointeur de Pile** indique le sommet de la Pile: c'est le début de l'espace mémoire disponible pour le prochain appel de fonction

# Espace mémoire **disponible** de la Pile

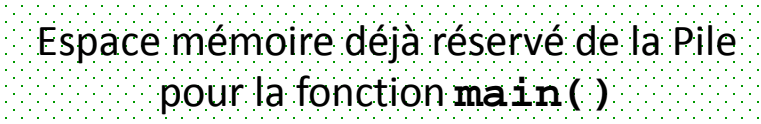

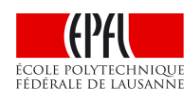

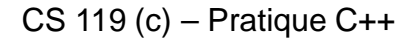

# **main() appelle la fonction f() qui elle-même appelle la fonction g()**

Le **Pointeur de Pile** est mis à jour à chaque appel

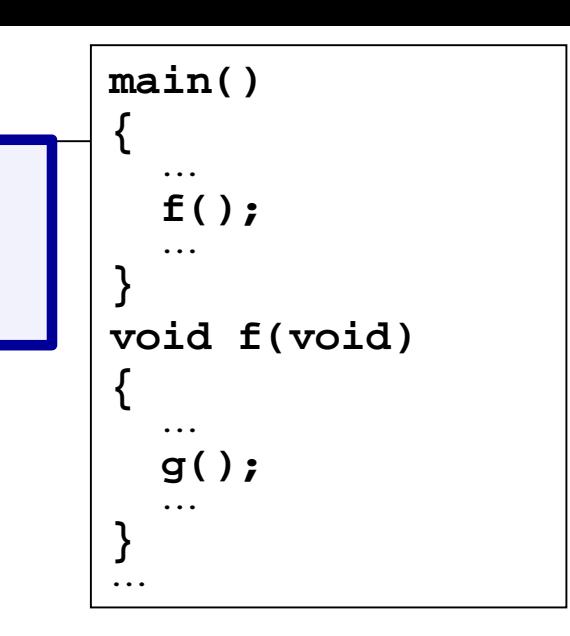

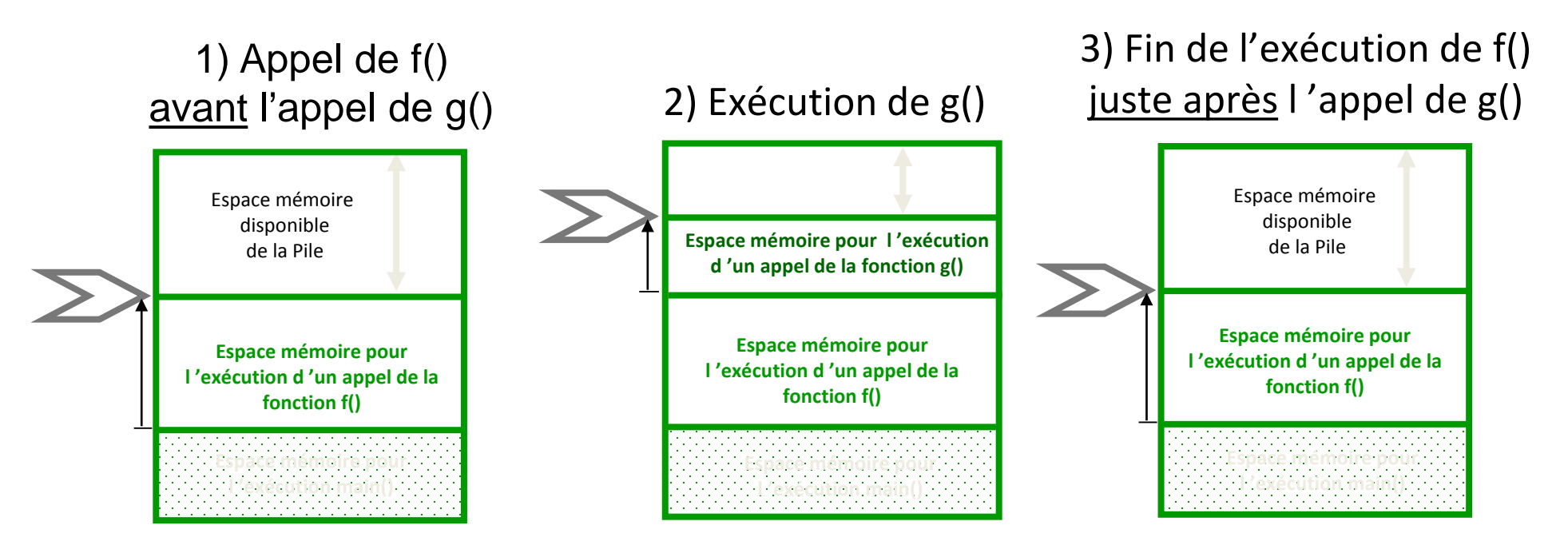

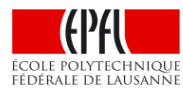

**Durée de vie**: les variables locales n'existent que pendant l'appel

## **Portée des variables locales limitée au bloc de la fonction**

Les variables **n** et **p** de **main()** sont complètement indépendantes des variables **n** et **p** de **f**.

Elles sont créées au moment de l'appel de la fonction dans laquelle elles sont déclarées.

Chacune dispose donc d'un espace mémoire distinct sur la pile.

Il n'existe aucun lien entre elles.

```
main()
{ 
  int n(0), p(0);
  …
}
void f()
{
  int n(-1), p(10);
  …
}
```
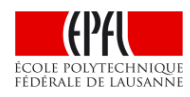

# **A quoi sert un passage par référence const ?**

un **appel par référence** transmet au moins **l'adresse** de la variable à la fonction.

Un **appel par valeur** transmet la **valeur** de la variable à la fonction.

Pour les type de base il n'y a aucune différence de *performance* entre ces 2 options pour l'exécution de **l'appel de la fonction**.

-> privilégier le *passage par valeur* car plus local (plus sûr).

Par contre, la transmission de la **valeur** d'un type plus lourd **T** (avec un nombre d'octets important) prend plus de temps car les octets sont copiés sur la pile **pour initialiser le paramètre formel**.

Un passage par référence devient alors intéressant en termes de **performances** MAIS, par sécurité, il faut alors ajouter **const** si on veut empêcher la modification de la variable associée à la référence.

# **Méthode de conception d'une fonction en 5 étapes**

- 1) Le QUOI : que doit faire la fonction ? Quel est son but ?
	- **→** Détermine son **nom**
	- **→** Ne PAS se soucier du COMMENT à ce stade
- 2) Avec quelle matière première ? Quels paramètres ? **→** choisir un **nom** qui exprime sa nature/ son utilité
- 3) Pour chaque paramètre: doit-il être modifié ?  $\rightarrow$  privilégier le passage par valeur / moins de risques
- 4) La fonction est-elle utilisée dans une expression ? Ex:  $y = f(x)$ ;
	- $\rightarrow$  Renvoie-t-elle une valeur?
	- **→** Si oui, de quel type ? Si non, elle est de type **void**.
- 5) Le COMMENT : on peut commencer l'analyse fine de la fonction quand son prototype est clairement défini = son contrat avec le monde extérieur.

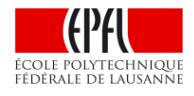